# Key to Final Exam S3 Computer Architecture

**Duration: 1 hr 30 min**

#### **Write answers only on the answer sheet.**

## **Exercise 1 (4 points)**

Complete the table shown on the [answer sheet.](#page-4-0) Write down the new values of the registers (except the **PC**) and memory that are modified by the instructions. **Use the hexadecimal representation. Memory and registers are reset to their initial values for each instruction.**

Initial values: D0 = \$FFFF0010 A0 = \$00005000 PC = \$00006000 D1 = \$0000FFEE A1 = \$00005008 D2 = \$FFFFFFF9 A2 = \$00005010 \$005000 54 AF 18 B9 E7 21 48 C0 \$005008 C9 10 11 C8 D4 36 1F 88 \$005010 13 79 01 80 42 1A 2D 49

## **Exercise 2 (3 points)**

Complete the table shown on the [answer sheet.](#page-4-2) Determine the missing number for each addition in order to match the given flags (use the hexadecimal representation). **If multiple answers are possible, choose the smallest one.**

## **Exercise 3 (4 points)**

Let us consider the following program. Complete the table shown on the [answer sheet.](#page-4-1)

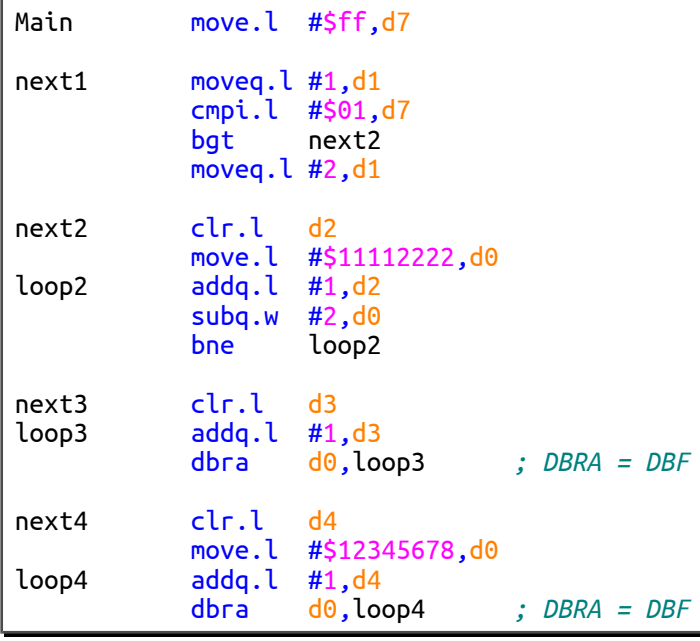

#### Computer Architecture – EPITA – S3 – 2019/2020

## **Exercise 4 (9 points)**

All questions in this exercise are independent. **Except for the output registers, none of the data or address registers must be modified when the subroutine returns.** A string of characters always ends with a null character (the value zero). A blank character is either a space character or a tab character.

- 1. Write the **IsBlank** subroutine that determines if a character is blank (i.e. if it is a space or a tab character).
	- Input : **D1.B** holds the ASCII code of the character to test.
	- Output : If the character is blank, **D0.L** returns 0.

If the character is not blank, **D0.L** returns 1.

**Tip:** The ASCII code of the tab character is 9.

2. Write the **BlankCount** subroutine that returns the number of blank characters in a string. To know if a character is blank, use the **IsBlank** subroutine.

Input : **A0.L** points to a string of character.

Output : **D0.L** returns the number of blank characters in the string.

#### **Tips:**

- Use **D2** as a blank-character counter (because **D0** is used by **IsBlank**).
- Then, copy **D2** into **D0** before returning from the subroutine.
- 3. Write the **BlankToUnderscore** subroutine that converts the blank characters in a string into underscore characters. To know if a character is blank, use the **IsBlank** subroutine.

Input : **A0.L** points to a string of characters.

Output : The blank characters of the string are replaced by the  $\ll \rightarrow$  character.

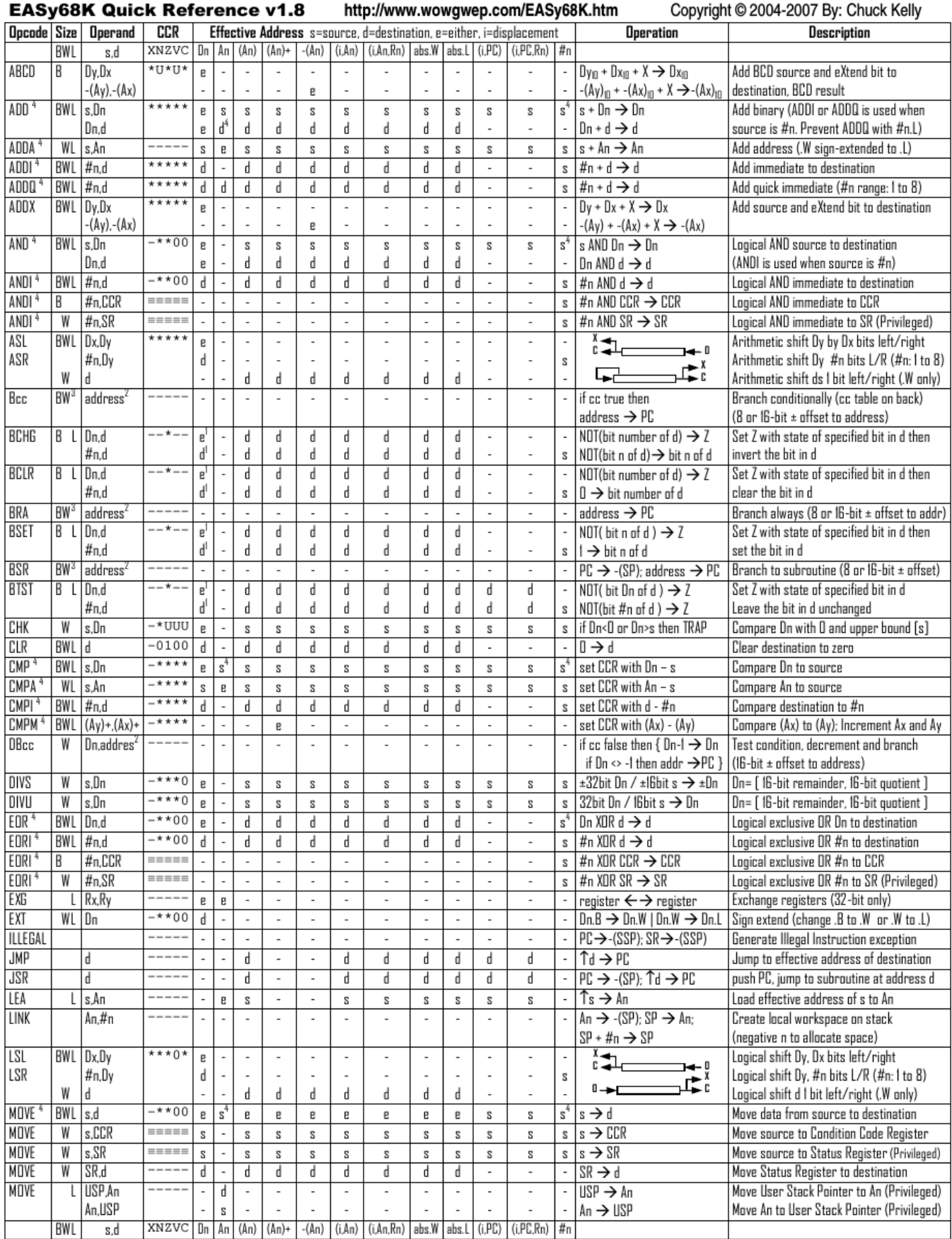

## Computer Architecture – EPITA – S3 – 2019/2020

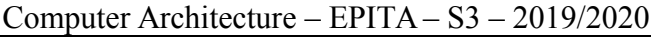

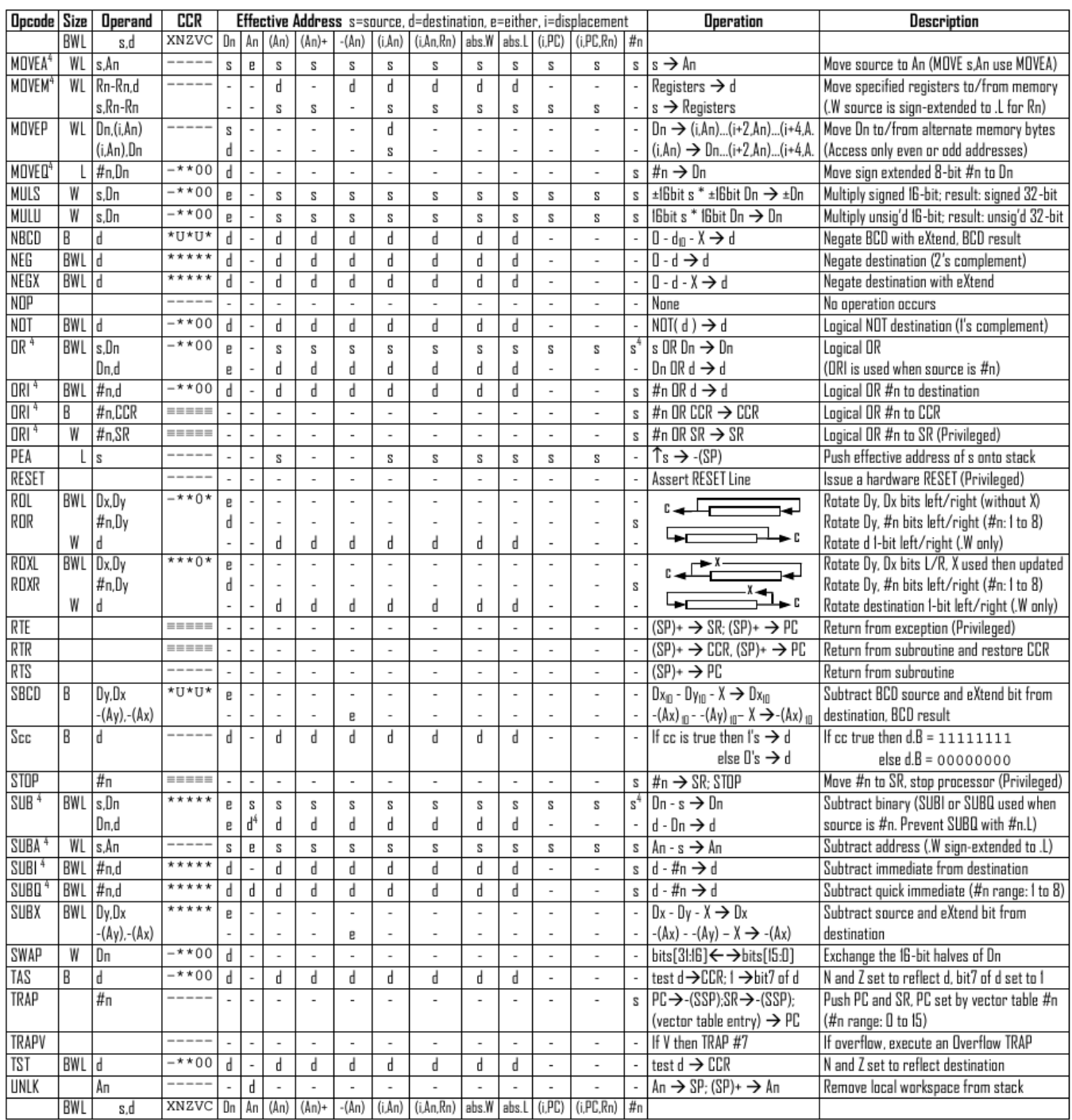

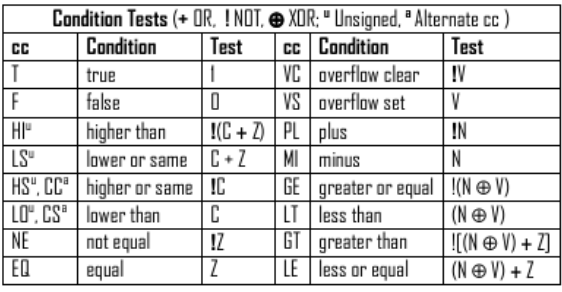

Revised by Peter Csaszar, Lawrence Tech University - 2004-2006

- An Address register (16/32-bit, n=0-7)
- Dn Data register (8/16/32-bit, n=0-7)
- Rn any data or address register
- Source, d Destination  $S$
- Either source or destination  $\mathbf{e}$
- #n Immediate data, i Displacement
- **BCD** Binary Coded Decimal
- ↑ Effective address
	- Long only; all others are byte only
	-
	-
- $\boldsymbol{2}$ Assembler calculates offset  $\overline{3}$ 
	- Branch sizes: .B or .S -128 to +127 bytes, .W or .L -32768 to +32767 bytes
	- Assembler automatically uses A, I, Q or M form if possible. Use #n.L to prevent Quick optimization

Distributed under the GNU general public use license.

4

- SSP Supervisor Stack Pointer (32-bit)
- USP User Stack Pointer (32-bit)
- SP Active Stack Pointer (same as A7)
- PC Program Counter (24-bit)
- SR Status Register (16-bit)
- CCR Condition Code Register (lower 8-bits of SR)
	- N negative, Z zero, V overflow, C carry, X extend
	- $*$  set according to operation's result,  $=$  set directly
	- not affected, O cleared, 1 set, U undefined
- 

Last name: ............................................. First name: ........................................... Group: ............................

## **ANSWER SHEET TO BE HANDED IN**

#### **Exercise 1**

<span id="page-4-0"></span>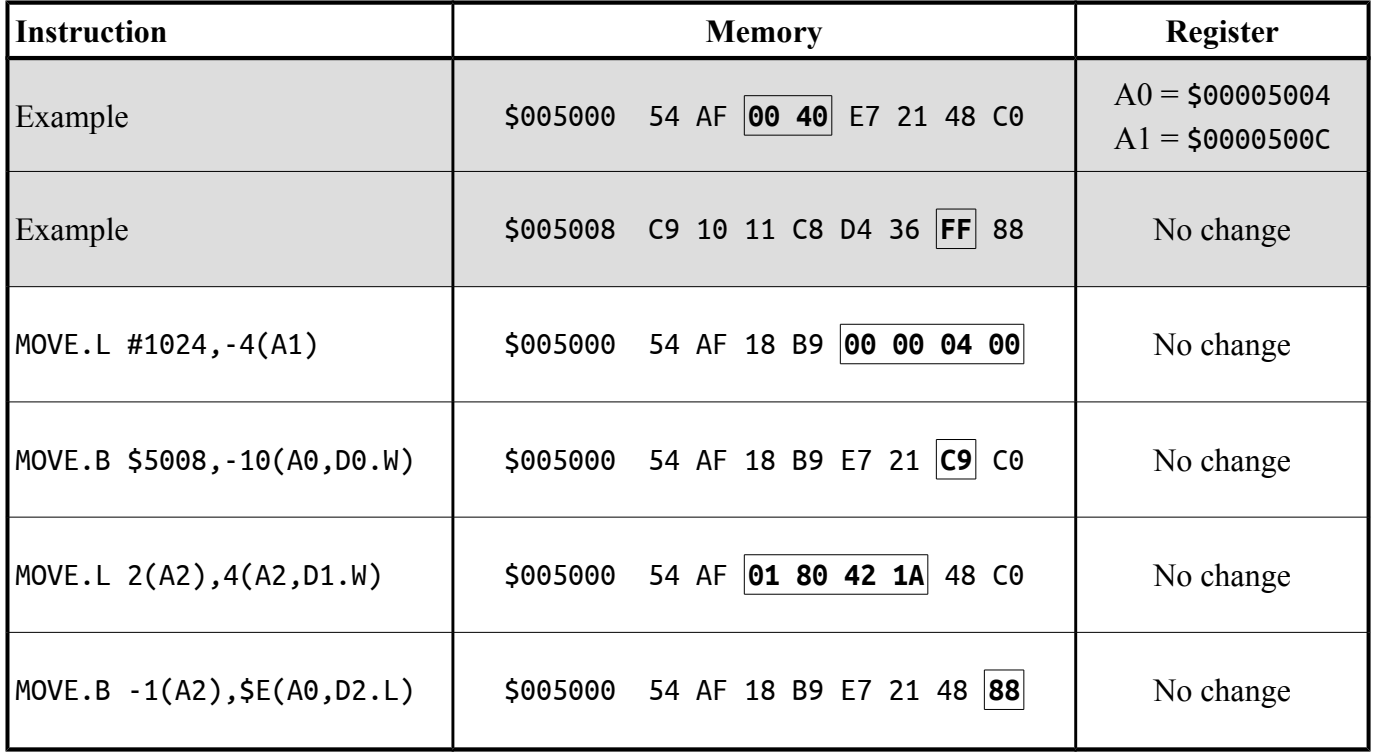

## **Exercise 2**

<span id="page-4-2"></span>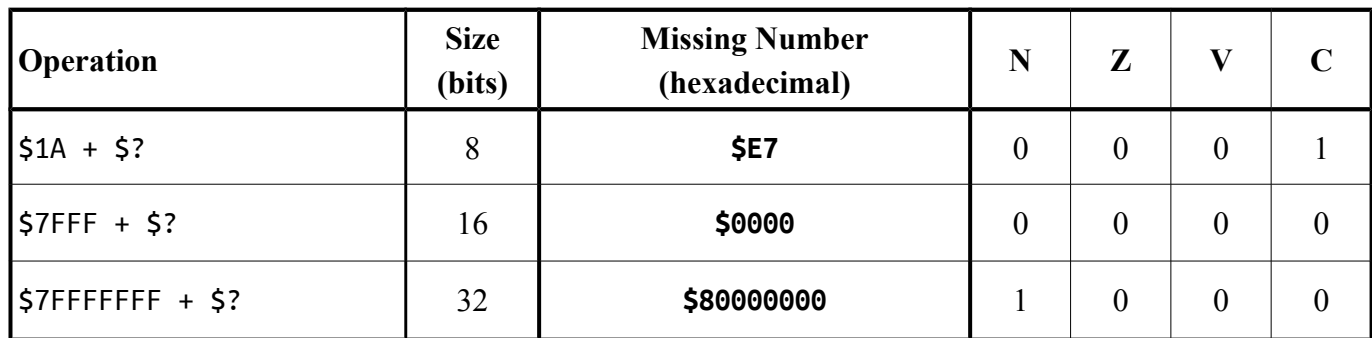

## **Exercise 3**

<span id="page-4-1"></span>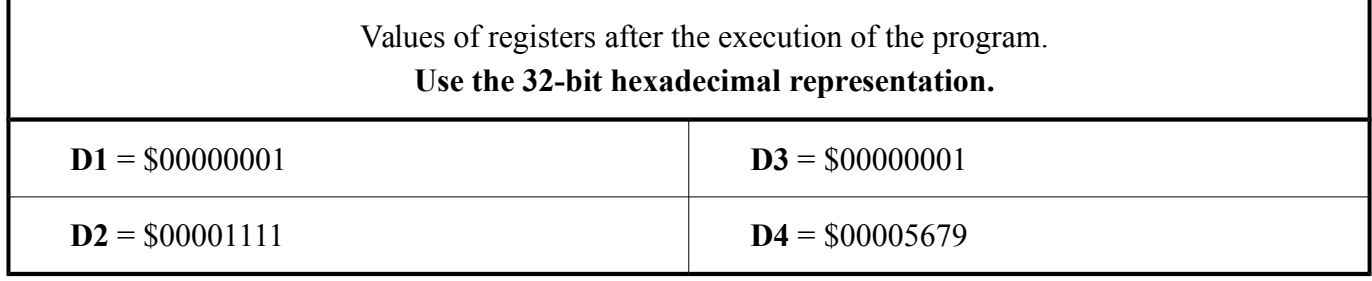

## **Exercise 4**

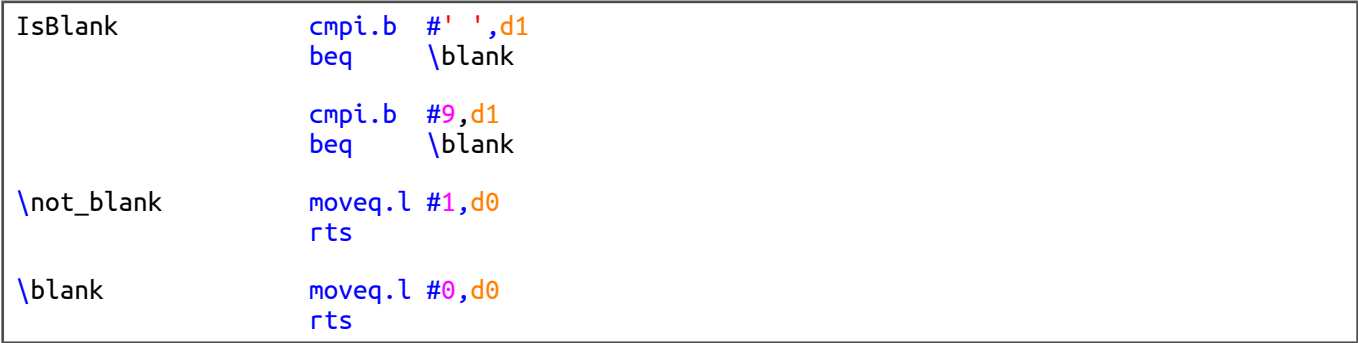

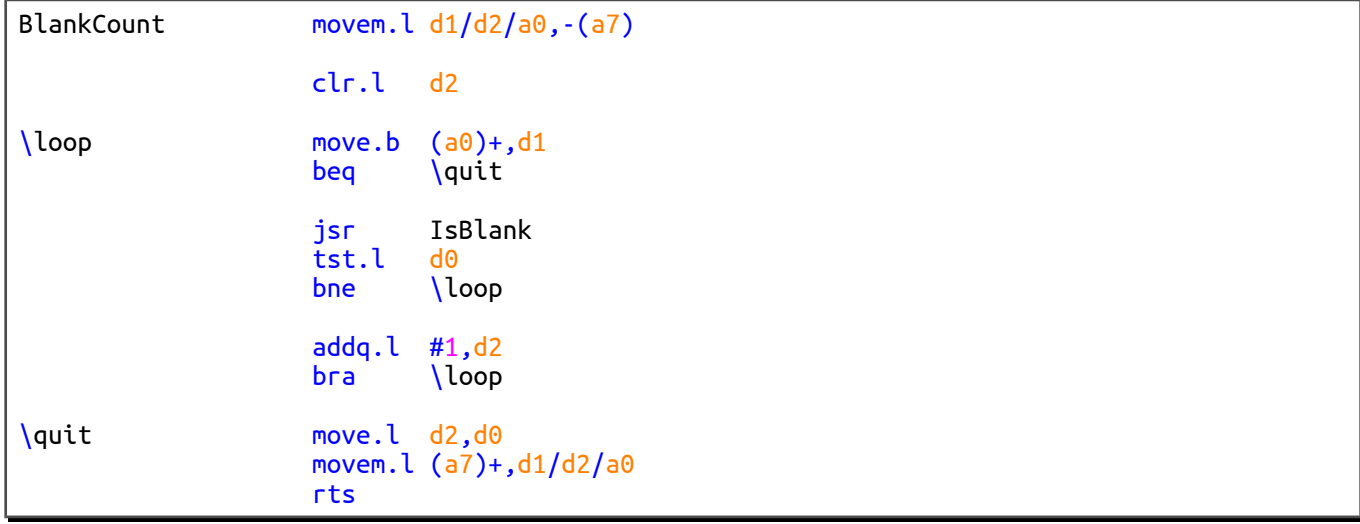

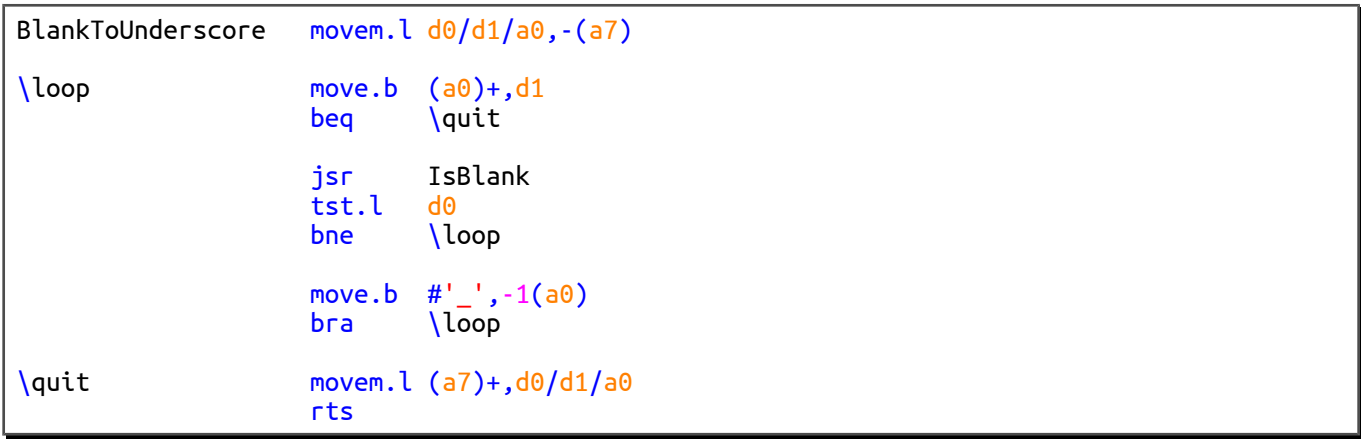